nuclease activity

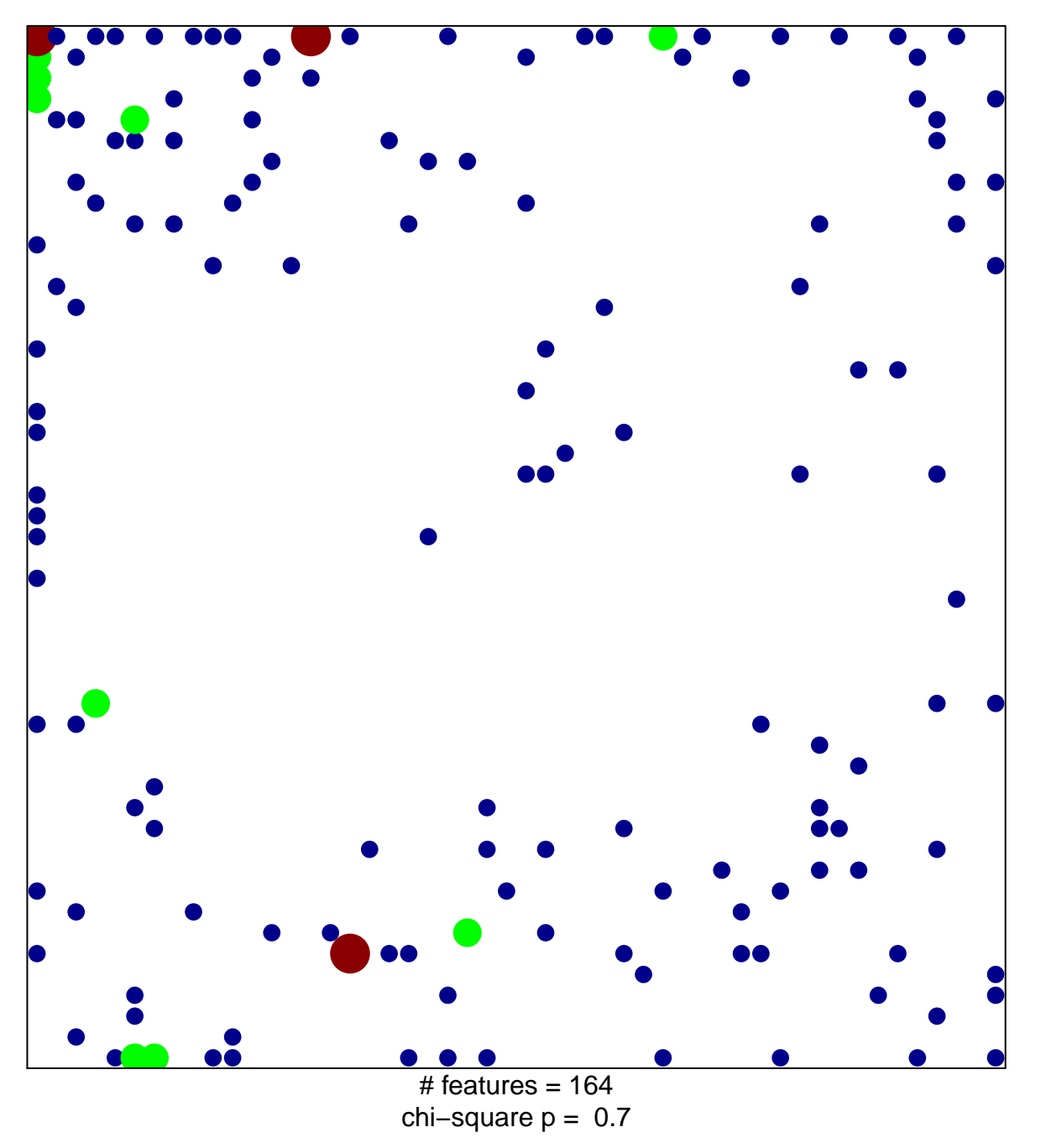

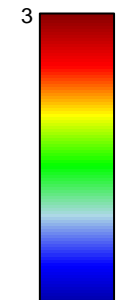

## **nuclease activity**

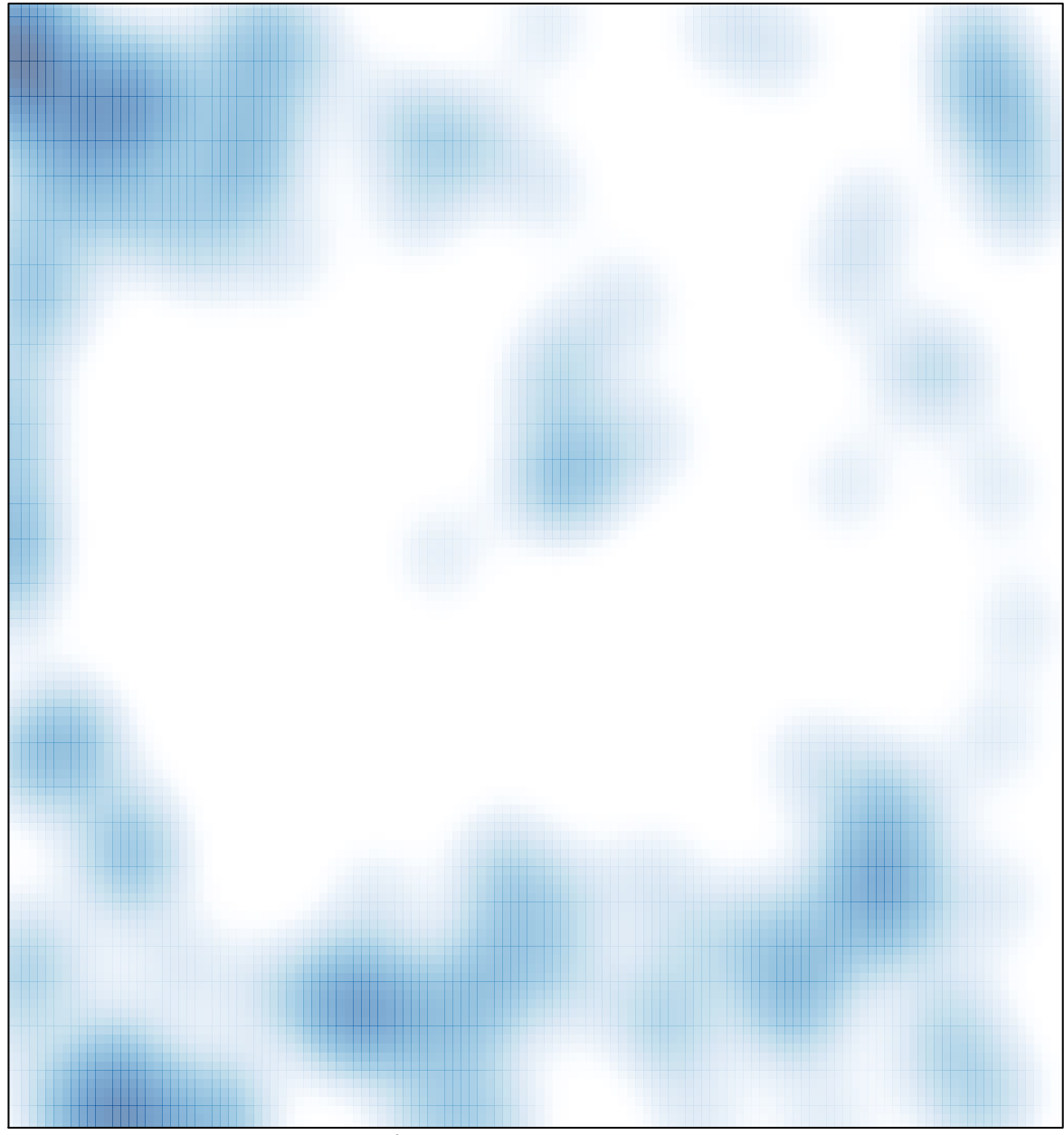

 $#$  features = 164, max = 3